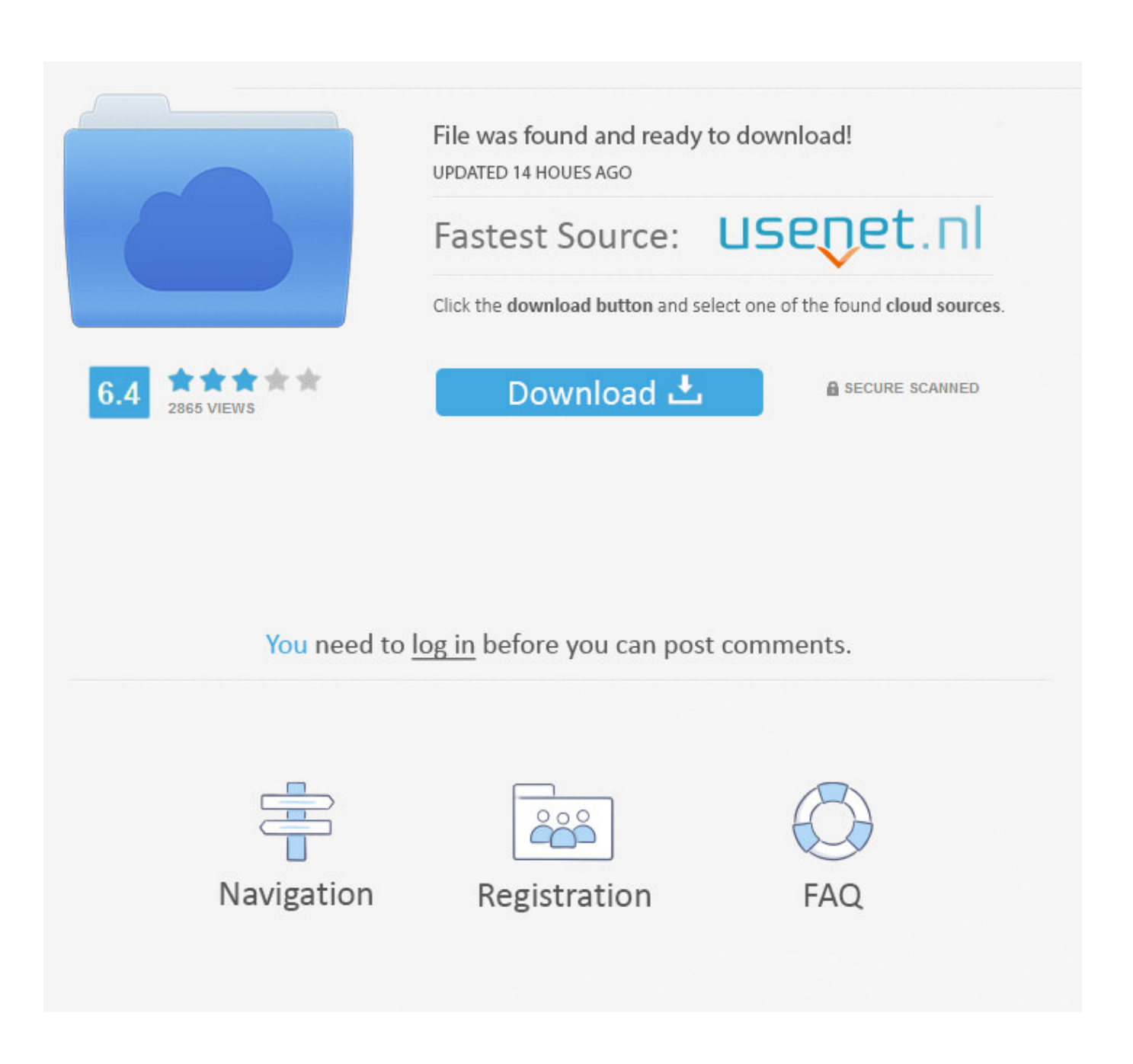

[Create A Bootable Usb Drive Mac Sierra For Windows 10](https://aaronviswanadham.doodlekit.com/blog/entry/13803549/crack-for-reason-6-mac-|link|#yBBG=LzxAYreiInxvGugBIfgDV9MqGeeiLrxyLj3qatmGm3DVrMBPDfiY9MrGeMCYvwAtbYyH1ei==)

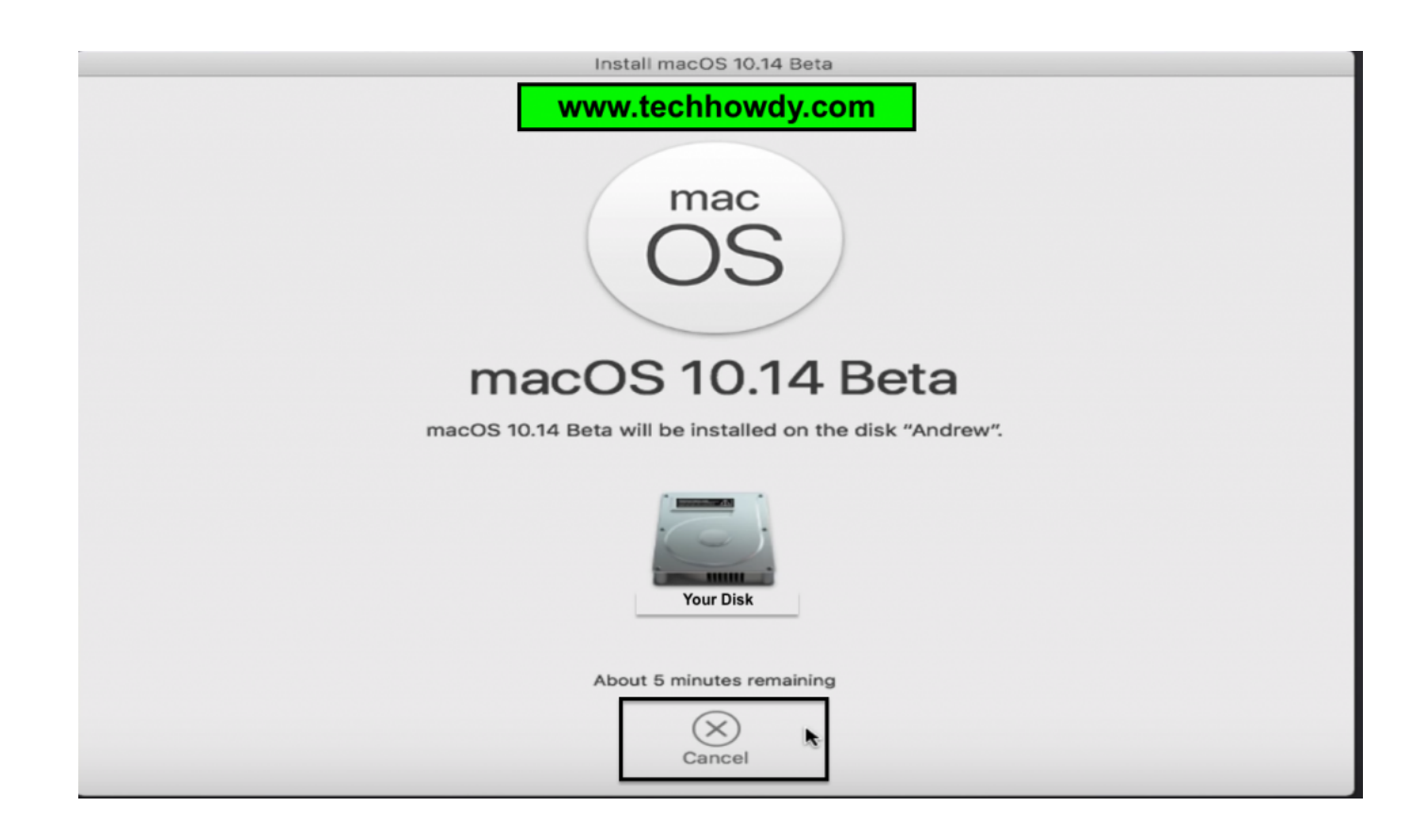

[Create A Bootable Usb Drive Mac Sierra For Windows 10](https://aaronviswanadham.doodlekit.com/blog/entry/13803549/crack-for-reason-6-mac-|link|#yBBG=LzxAYreiInxvGugBIfgDV9MqGeeiLrxyLj3qatmGm3DVrMBPDfiY9MrGeMCYvwAtbYyH1ei==)

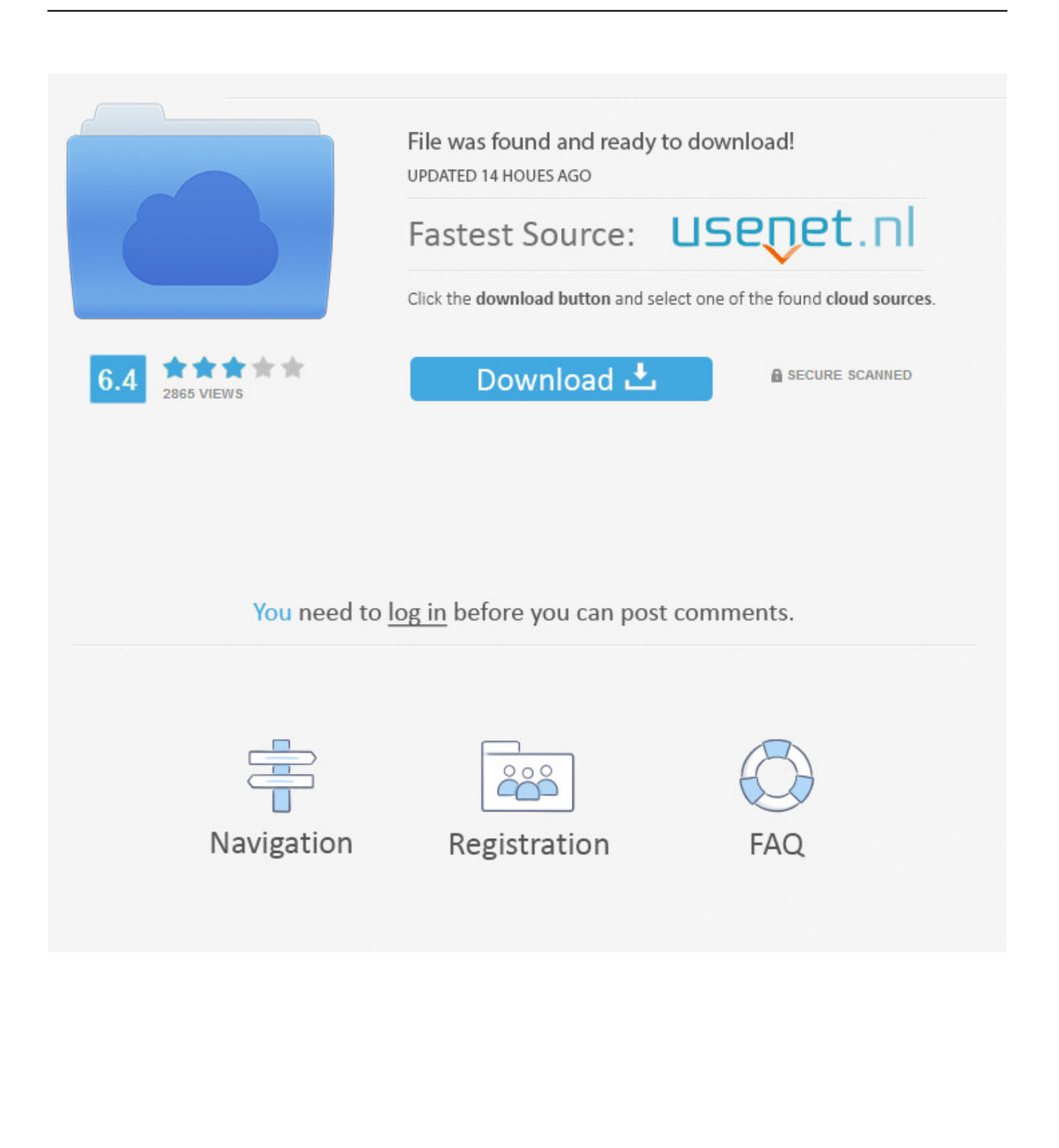

Mac email client for gmail with plugins Apple disclaims any and all liability for the acts, omissions and conduct of any third parties in connection with or related to your use of the site.

- 1. how to create a bootable macos high sierra usb install drive on windows
- 2. how to create a bootable usb for macos high sierra
- 3. how to create a bootable usb install drive macos high sierra

Create macOS Sierra Bootable USB Installer on Windows 10 To create Bootable USB Installer you need to download macOS Sierra image file from the link below and other files that mentioned in the download section with a 8 or higher USB flash drive.. What's up guys, in this tutorial I'm going to show you How to Create Bootable USB Installer for macOS High Sierra Windows 10 Operating System.. The Windows 7 USB/DVD Download Tool starts copying all the contents of the ISO image to the USB drive and will make it bootable in a couple of minutes.. Install docker for mac Apple Footer • This site contains user submitted content, comments and opinions and is for informational purposes only.. There are few applications that you need to download in-order to successfully create a bootable USB Flash Drive to install macOS High Sierra Windows 10 PC.

## **how to create a bootable macos high sierra usb install drive on windows**

how to create a bootable macos high sierra usb install drive on windows, create bootable windows 10 usb drive on macos sierra, how to create a bootable usb for macos high sierra, how to create a bootable usb drive for macos high sierra, how to create a bootable usb install drive macos high sierra, how to make a bootable usb for macos high sierra, create macos sierra bootable usb drive from windows **David Gilmour Discography Torrent Mp3 Files** 

All postings and use of the content on this site are subject to the. Once done, you can connect bootable USB to the PC on which you want to install Windows 10, change BIOS settings to boot from USB, and start installing Windows 10. [sql server for mac os](https://tanposiko.amebaownd.com/posts/15682676) [x snow leopard 32 bit download](https://tanposiko.amebaownd.com/posts/15682676)

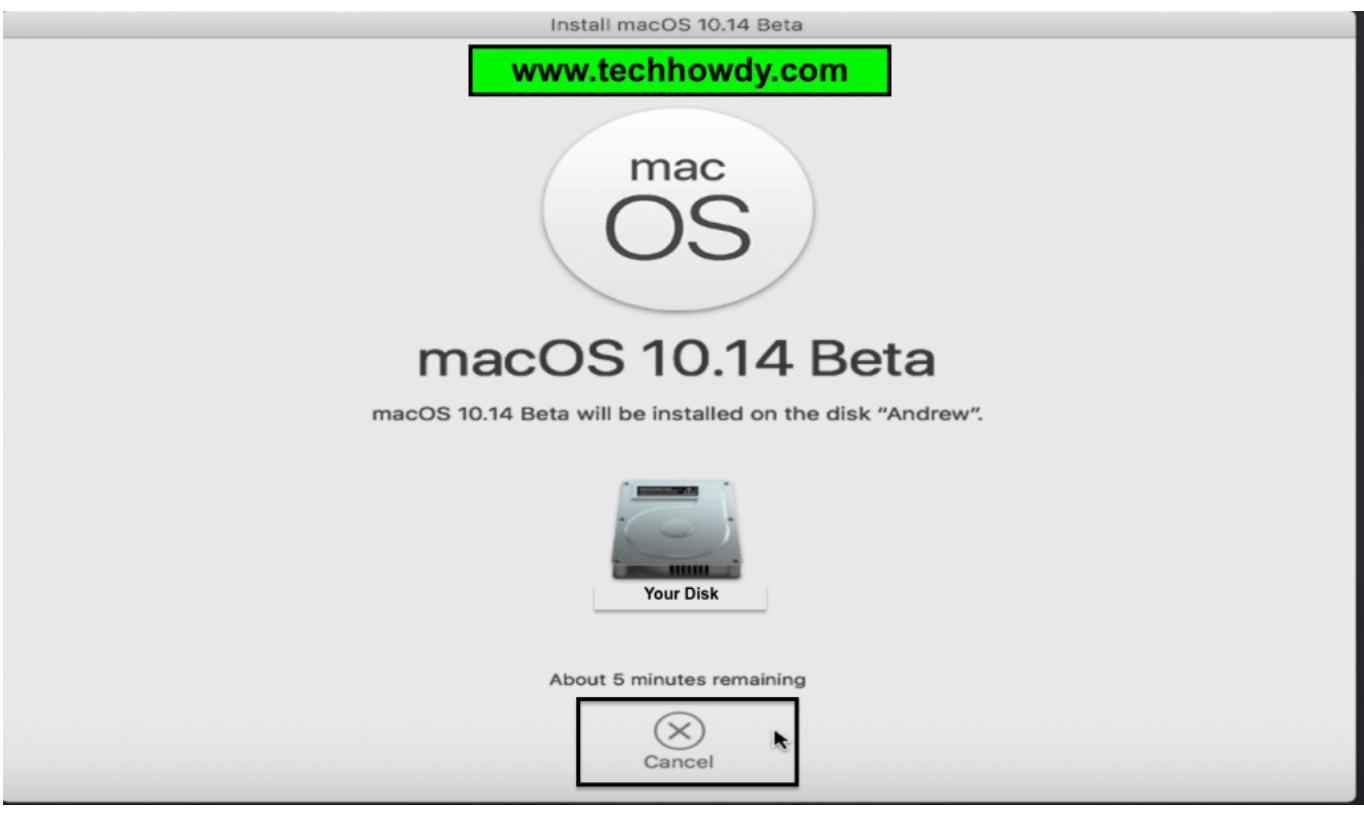

[Darkest Dungeon Mac Download Tutorial](https://ansolanett.weebly.com/blog/darkest-dungeon-mac-download-tutorial)

## **how to create a bootable usb for macos high sierra**

## [Seductor Egoland Pdf Gratis](https://lineupnow.com/event/seductor-egoland-pdf-gratis)

 Apple may provide or recommend responses as a possible solution based on the information provided; every potential issue may involve several factors not detailed in the conversations captured in an electronic forum and Apple can therefore provide no guarantee as to the efficacy of any proposed solutions on the community forums. [Chaintech Geforce Fx 5200 Driver For](https://www.furaffinity.net/journal/9813845/) [Mac](https://www.furaffinity.net/journal/9813845/)

## **how to create a bootable usb install drive macos high sierra**

[Chime Download For Mac](https://adacrando.over-blog.com/2021/03/Chime-Download-For-Mac.html)

e828bfe731 [Best Photo Slideshow Software For Mac 2018](https://dreamy-dubinsky-ee3326.netlify.app/Best-Photo-Slideshow-Software-For-Mac-2018)

e828bfe731

[Wiimote Whiteboard 1.3 Download](http://ovgurte.yolasite.com/resources/Wiimote-Whiteboard-13-Download.pdf)